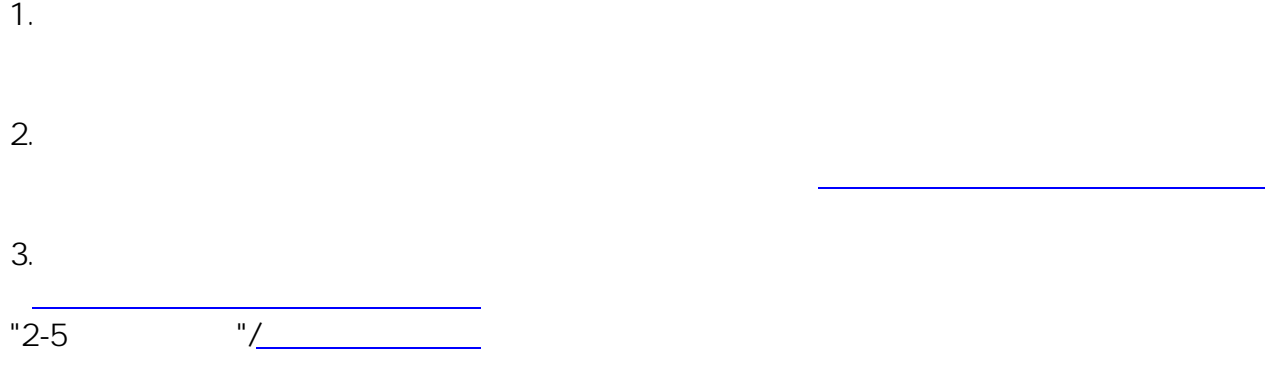

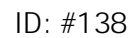

複数の[認証局の](http://www.cals.jacic.or.jp/coreconso/inadvance/agencylist.html)ソフトを1台のパソコンにインストールすると、

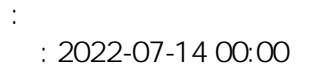